## **Buyer Work Centre**

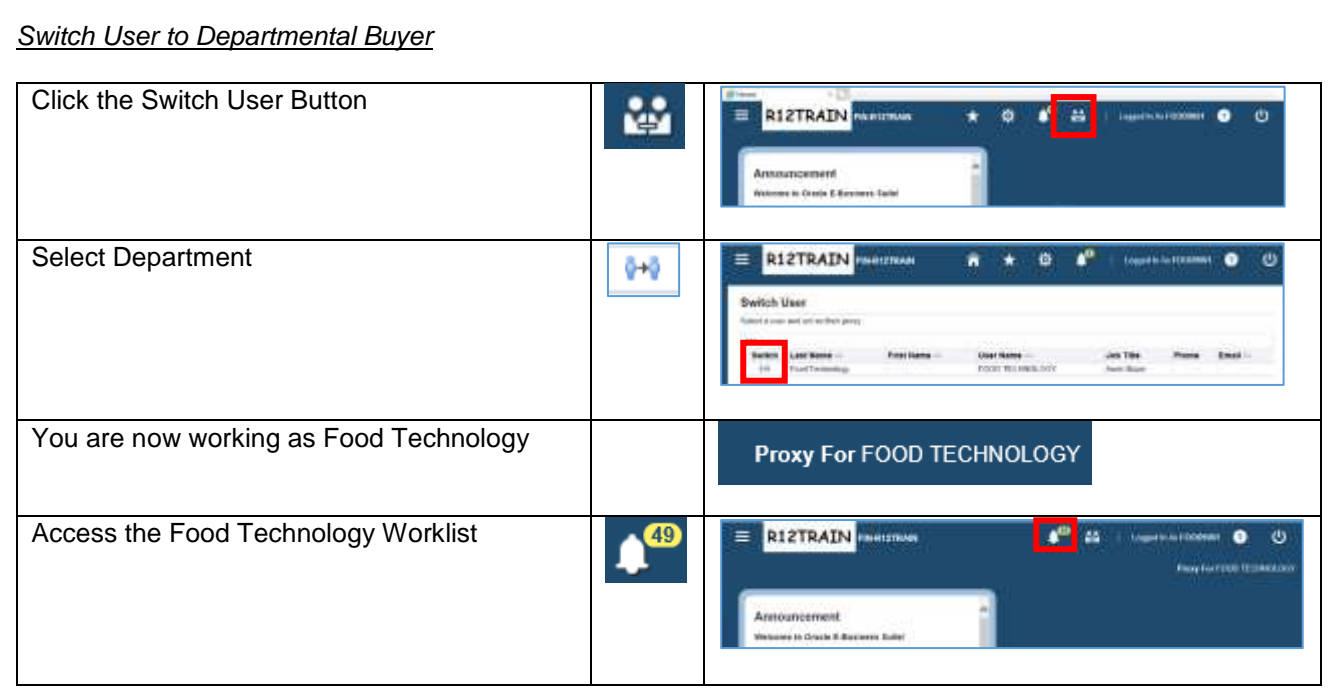

*Select and Save a View / Find Requisitions for PO Generation*

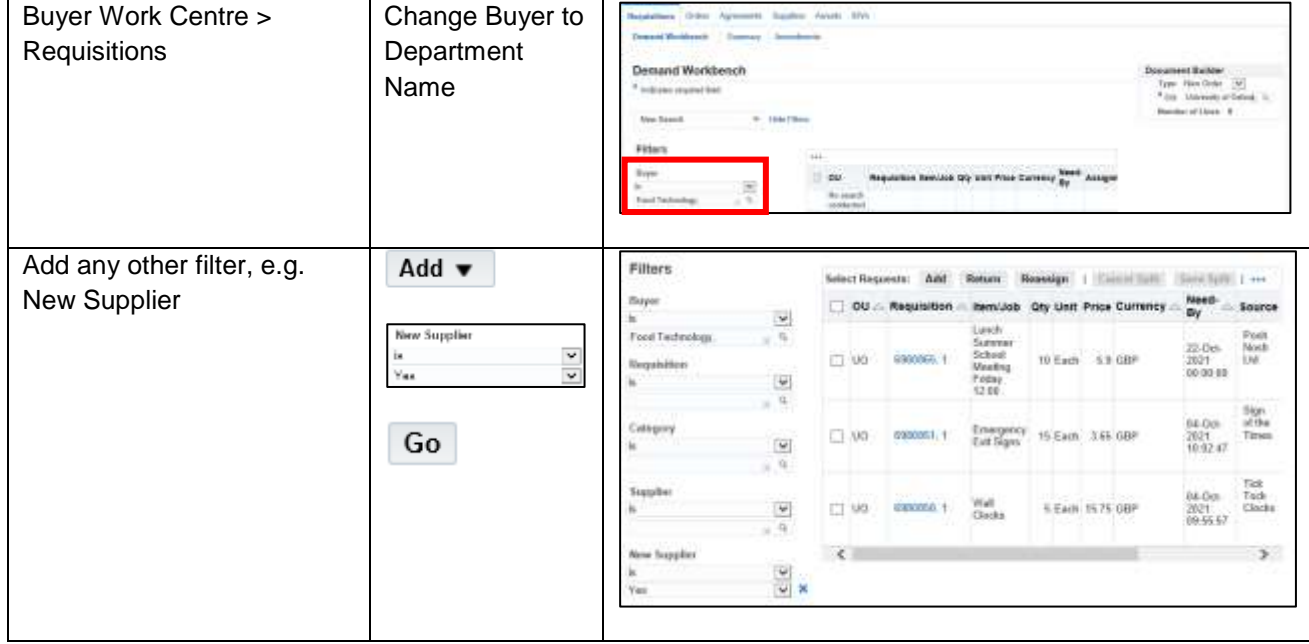

## *Select and Save a View / Find POs for Updates*

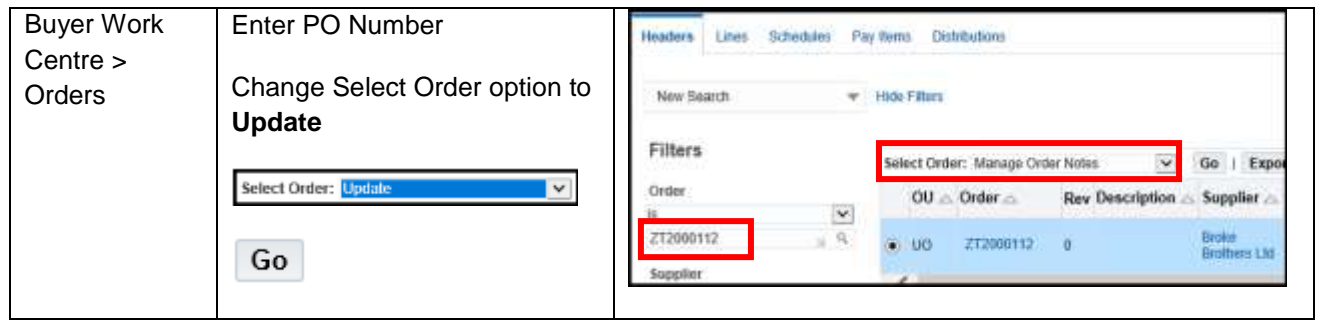